## Qummanet evolution through convergence.

# kvm: Kernel-based Virtual Machine for Linux

1

#### Gumranet

## **Company Overview**

Qumranet

- **Founded 2005**
- **A Delaware corporation**
- **Locations**
	- **US Office – Santa Clara, CA**
	- R&D Netanya/Poleg

SEQUOIA CAPITAL

**Funding**

**NVE** 

**NORWEST VENTURE PARTNERS** 

**enterprise infrastructure (networking, storage, servers) and virtualization**

**Expertise in**

## **What is virtualization?**

- Simulate a computer system (processor, memory, I/O) in software
- Near native performance
- Fidelity: software in a virtualized system cannot detect it is running on a virtualized system
- Examples: IBM Mainframes, VMware, Xen HVM

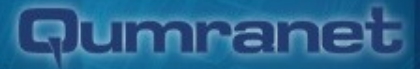

#### **Uses**

- Server consolidation
	- Many underutilized servers on one host
- Testing, R&D
- Virtual desktop

#### lummanet

## **Virtualization basics**

- Trap changes to privileged state
	- Guest cannot access hardware
- Hide privileged state
	- Guest cannot detect that the host is changing things behind its back
- Example: interrupt enable flag

## **x86 hardware support**

- The x86 architecture is not easily virtualizable
	- Can't easily hide some privileged state
	- VMware approach: perform just-in-time recompilation of the guest operating system
- Hardware extensions from Intel (VT), AMD (AMD-V)
	- Add additional operating modes for host and guest
	- Support for swapping state between guest and host
	- Support for hiding privileged state

#### **kvm**

- Linux kernel module exposing hardware capabilities
	- **Processor state virtualization: VT**
	- Memory virtualization: in kernel mode
	- I/O virtualization: mostly in userspace
- Driver kvm.ko, shows up as /dev/kvm
- Adds a third operating mode to processes: user mode, kernel mode, *guest mode*
- Zero impact on host kernel
- Open source project: http://kvm.sourceforge.net

#### Quimranet

#### **kvm process model**

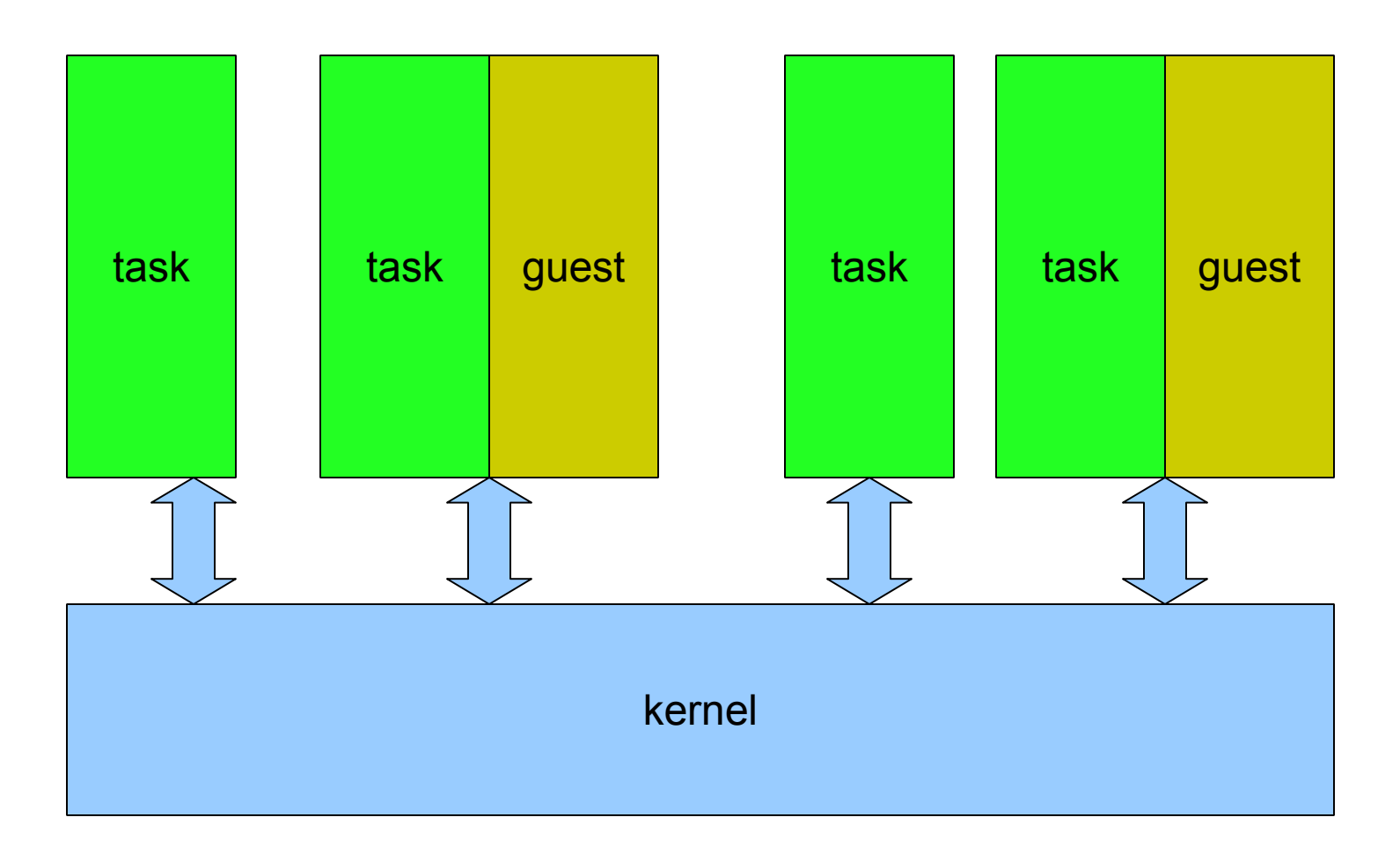

#### **kvm process model (cont'd)**

- Guests are scheduled as regular processes
- kill(1), top(1) work as expected
- Guest physical memory is mapped into the task's virtual memory space

#### **Memory virtualization**

- The processor has extensive support for translating virtual addresses to physical addresses
- When virtualizing, we need to add an additional level of translation: guest physical addresses to host physical addresses
- Solution: *shadow page tables* 
	- $\blacksquare$  Encode the double translation: guest virtual to host physical
	- Need to track changes to guest translations
	- Complex and expensive
- Next generation processors support multi-level translation in hardware

#### **Qumranet**

## **Memory virtualization (cont'd)**

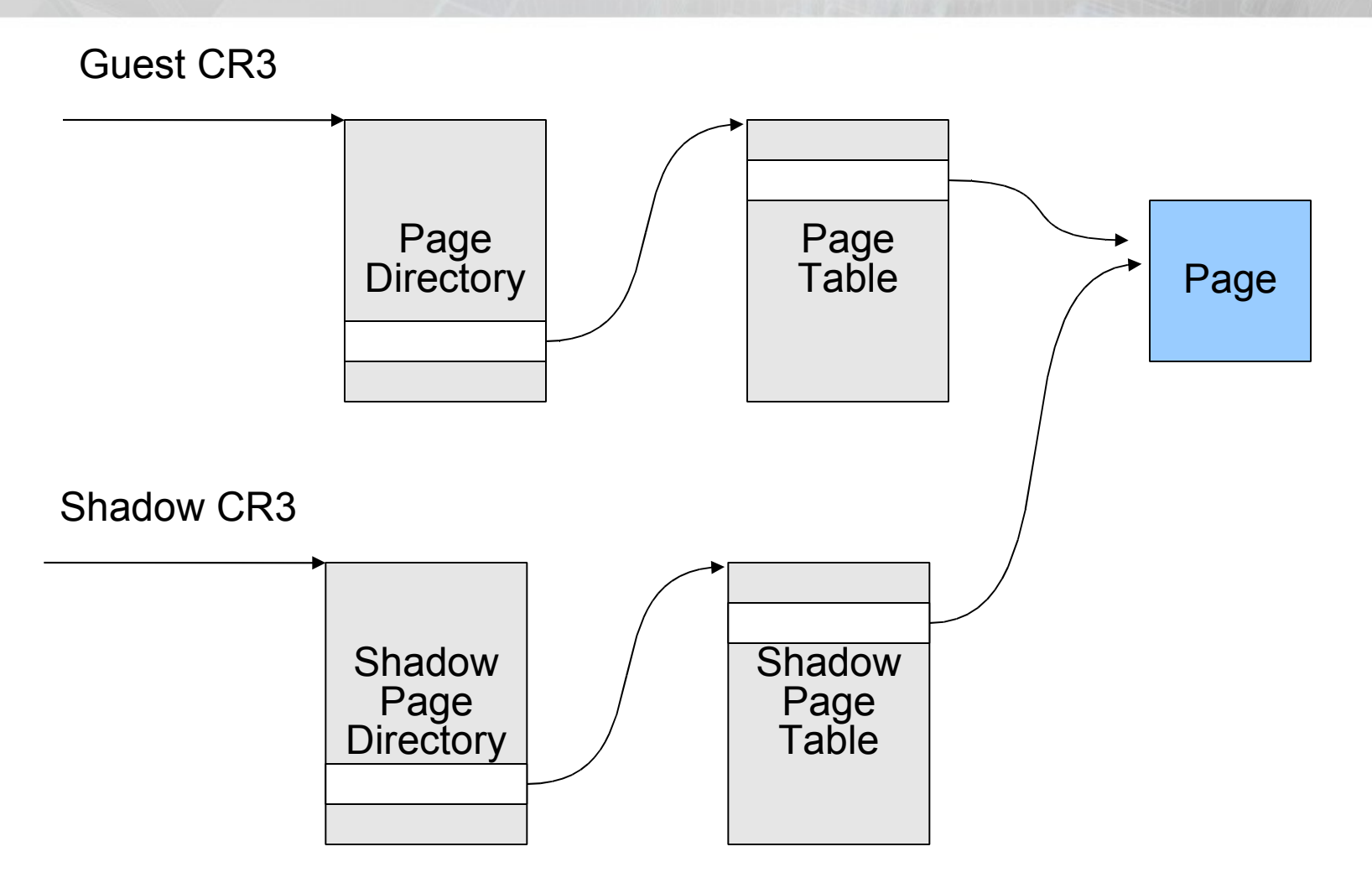

#### Qummanet

## **kvm vs. Xen**

#### **kvm**

- Part of Linux
- Linux scheduler, memory management
- Minimal impact
- No support for paravirtualiztion
- Under development

## **Xen**

- External hypervisor
- Own scheduler, memory management
- **Intrusive**
- Supports paravirtualization
- **Fairly mature**

#### Gumranet

#### **kvm vs VMware**

#### **kvm**

- Open source
- **Uses VT**
- Upstart

#### **VMware**

- Closed
- Uses dynamic translation
- Entrenched

#### **Status**

- Runs Windows (32-bit), Linux (32-bit and 64-bit) guests
- $\blacksquare$  Intel host support published, AMD host support in the lab
- SMP hosts, uniprocessor guests
- Acceptable performance for desktops on newer processors

#### Quimranet

## **TODO**

- **Improve performance**
- SMP guests

# Qumranet

evolution through convergence.

thank you.

#### **Gumranet**

### **Code path examples**

- Memory access
- Memory mapped I/O
- **Interrupt injection**

#### **Example: memory access**

- Guest accesses an unmapped memory location
- VT traps into kernel mode
- kvm walks the guest page table, determines guest physical address
- kvm performs guest physical -> host physical translation
- kvm installs shadow page table entry containing guest virtual -> host physical translation
- VT restarts execution of faulting instruction

## **Example: memory mapped I/O**

- Guest accesses device register
- VT traps into kernel mode
- kym determines that access is to a virtualized device
- kvm feeds faulting instruction into an internal x86 emulator to determine exact operation
- kvm exits to userspace to service the I/O
- Userspace device emulator emulates the access
- **Userspace returns to kvm**
- kvm returns to guest mode, after faulting instruction

## **Example: interrupt injection**

- I/O operation completes in userspace
- Emulated device injects interrupt through kvm
- kvm sets up VT registers to inject interrupt
- Next transition to guest mode will inject a virtual interrupt